## Intel® Education Basic Web Training

Welcome to the Intel® Education Web Training resources. The resources and information available here are updated periodically, so please return here to access them to be sure you have a current version. If you save a local copy of the information and/or resources provided in this course, it is your responsibility to ensure you are using the most current version.

#### **Table of Contents**

- 1. **Guidelines**: Understand the legal, writing, and design standards set by Intel and the Education group
- 2. Acronyms and Glossary Terms: Understand what this group is saying
- 3. Meeting Tools: Learn how to reserve conference rooms, meeting basics, setting up audio bridges, using audio bridge features, and managing your MS Outlook Calendar.
- 4. **Escalation Paths**: Understand the process for escalating Web issues like servers down, receiving applications or sections of the site errors, and errors while accessing Assessing Projects or the Thinking Tools Workspaces.
- 5. **Contacts**: Review the list of experts in each field who can answer questions and/or direct you to the best resource within their group

Intel® Education uses multiple documents that relate to Intel Corporate, writing, and copyright. Intel® Education uses Intel Corporate Guidelines first. However, Education has supplemental guidelines and exceptions to the Intel Corporate guidelines. You will need to be familiar with all of these guidelines in your work with the Intel® Education team.

## **Guidelines**

Intel Brand Web: You will need to request access to the Brand Web site. When you apply to brand.intel.com, complete all required fields (indicated with an \*): include the company name that you work for in the "Company Name field", enter your country, and select the company type (usually "agency"). You require access to IBC to download assets (photography, logos, templates, production kits) for Intel communications. You should not apply if your need is only for "co-branding" purposes or simply for access to guidelines: in this case, your sponsor should provide these necessary guidelines and assets with guidance.

To access the Intel Brand Center,

- If you are inside the Intel network, go to http://goto/brandcenter
- If you are not on the Intel network, go to <a href="http://brandcenter.intel.com">http://brandcenter.intel.com</a> and click "new user request" if you do not have a user name (in the "reason for access field", please enter "Intel Education").

You can request a walkthrough of the Intel Brand Web site, Corporate Affairs Marketing Toolkit, and learn the Intel Brand guidelines. **Note:** You should only request this training if you will produce or review Intel content and materials. Contact Kim Liss if you have a need for this training.

Intel Corporate Writing Guidelines: Use this document when writing Intel communications for both internal and external audiences for online and print publications. You should adapt the guide as needed for your language and culture. It includes writing style, grammar, spelling, capitalization, and word usage guidelines.

**Education Writing Guide Supplement:** Use this document to understand exceptions to the corporate style guide or guidelines specific to Intel® Education.

**Education Deep and Expansive Guidelines:** Use this document when creating deep and expansive content in the CMS. It includes template descriptions, template elements, and exceptions. Use it as a reference tool when planning content for use online. Content using the deep and expansive templates include Designing Effective Projects, Assessing Projects, and Thinking Tools. This document is in revisions.

Naming Guidelines: This document is an excerpt from the Intel® Education Writing Guide Supplement. Use this document to be sure you only use these approved names for the program and offerings, in verbal and written communications.

**Copyright Situations:** Use this document to understand the copyright process for three different situations. The three situations are:

- Situation 1: Adapting Intel® Education materials
- Situation 2: Third party (other organization) requests to use, reprint, or publish Intel® Education Materials
- Situation 3: Individuals (typically teachers) request permission to use Intel® Education Web materials (such as DEP, AP, and Essentials Online)

# **Acronyms and Glossary Terms**

Education Acronyms (as opposed to approved names) are **only** to be used internally, never where an external user may see it (ex. Intel® Teach Essentials Online Course is often called "TEO"). Also, the Intel® Education K-12 content team has a glossary of education terms that helps provide consistency in usage across the team. The Education Internal Glossary is organized in categories of program evaluation, content and curriculum, education stakeholders, and processes.

# **Meeting Tools**

Much of the work Intel accomplishes is done in meetings either in person or virtually. The documentation below provides tips and tools for meetings.

| Resource                         | Description                                                                                                    |
|----------------------------------|----------------------------------------------------------------------------------------------------|
| Managing MS<br>Outlook Calendar  | Learn how to respond to invited meetings, setting up a meeting, and other tips for managing your Microsoft calendar                                                       |
| Reserving<br>Conference<br>Rooms | Learn how to reserve conference rooms at an Intel site                                                                                                    |
| Meeting Basics                   | Learn the difference between a process and mission meeting, the 6 rules of an effective agenda, meeting roles, meeting processes and tools, and meeting minute guidelines |
| Setting up an audio bridge       | Learn how to set an audio bridge through the Intel system                                                                                                    |
| Conference call features         | Learn the basic audio bridge features for conducting and participating in a virtual meeting                                                                               |

## **Escalation Paths**

Review the Processes below for escalating Web issues like servers down, receiving applications or sections of the site errors, and errors while accessing Assessing Projects or the Thinking Tools Workspaces.

## Intel Education Site Issue Reporting Procedure **Issue reported to Customer** Support from Master Teacher/ Sr. Trainers by sending email to "teacher.training@intel.com" Is this a content Notify K-12 issue? **Content Team** Site issue reported to Customer Support from WWW/Users by sending email to no "contact.education@intel.com" Want to report an issue about Notify TEO support team Is this a TEO by sending email to Intel Education web sites and issue? applications? 'admin\_teo@intel.com" no Notify release and engineering managers by sending email to "jennifer.l.sheldon@intel.com" and "hoang.m.nguyen@intel.com" s this related to Copy email to "external.hosting@intel.com" and site is down or unavailable? symphony.environment@intel.com" no Is this related to Copy email to "cwp.support@intel.com" Login-in issue? no Wait for resolution

Copyright © 2012 Intel Corporation. All rights reserved.

### Intel Education Site Technical Issue Escalation Path

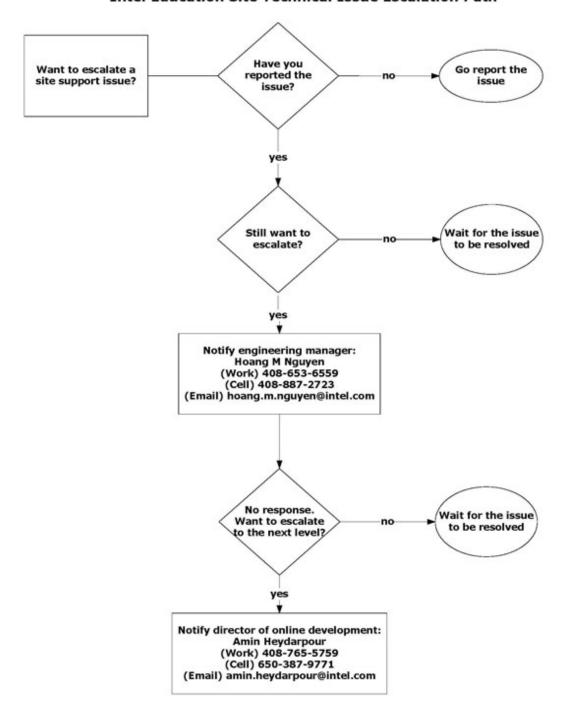

# **Contacts**

Below, learn who the primary Web contacts are and who to go to with requests and/or questions.

| Contact             | Role                                                                                                    |
|---------------------|----------------------------------------------------------------------------------------------------|
| Jennifer<br>Sheldon | QA and Web Support                                                                                            |
| Mark<br>Bauman      | Engineering                                                                                                   |
| Laurye<br>Clampitt  | K-12 Web, Digital Manuals, Help Guides, Elements, Thinking Tools,<br>Assessing Projects and File Sharing site |
| Alison Elmer        | Branding and Extranet                                                                                         |
| Anne Batey          | K-12 Curriculum                                                                                               |
| TBD                 | Marketing                                                                                                    |
| Hoang<br>Nguyen     | Web Legal and Privacy                                                                                         |